# Министерство науки и высшего образования Российской Федерации федеральное государственное бюджетное образовательное учреждение высшего образования «Санкт-Петербургский государственный университет промышленных технологий и дизайна» (СПбГУПТД)

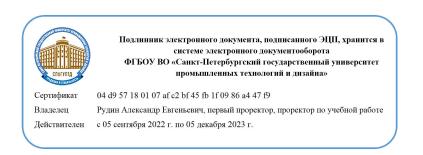

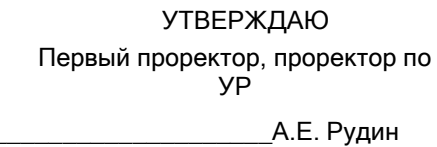

«<u>\_21\_»\_\_февраля\_\_</u> 2023 года

# **Рабочая программа дисциплины**

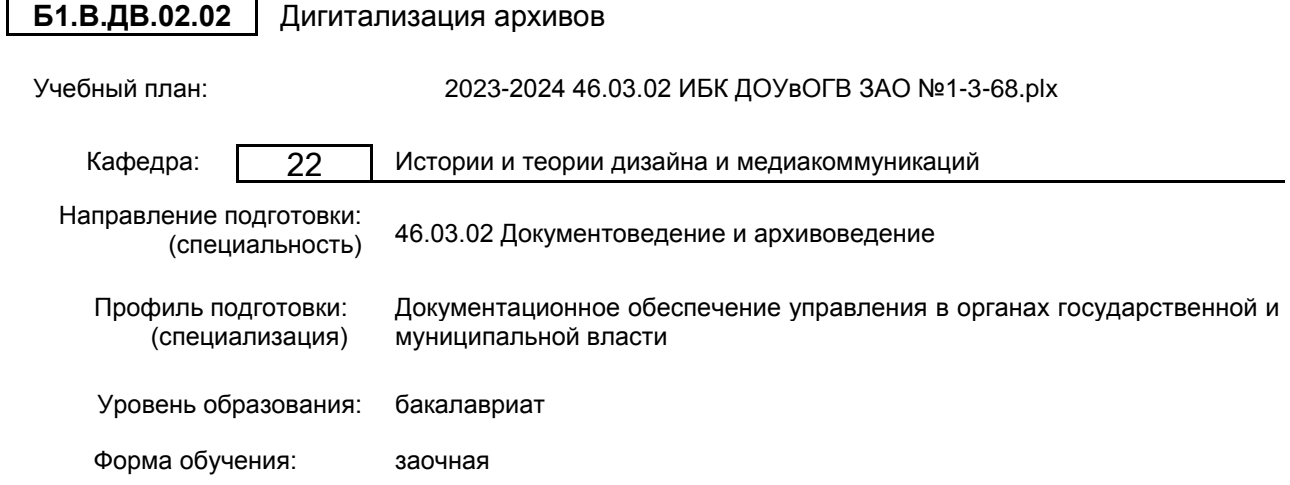

# **План учебного процесса**

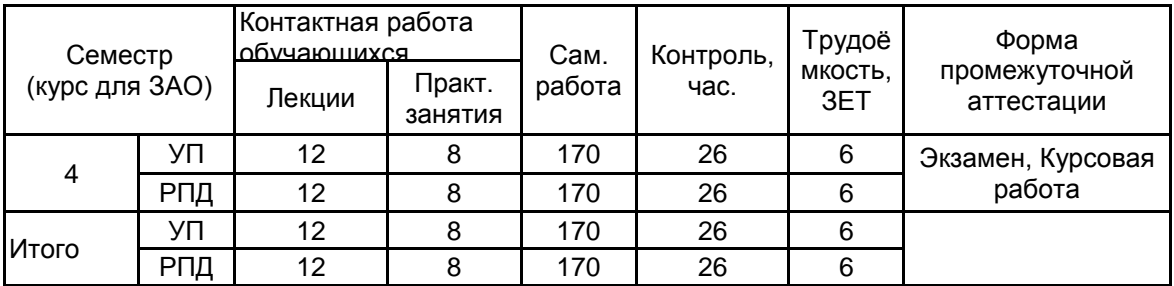

Рабочая программа дисциплины составлена в соответствии с федеральным государственным образовательным стандартом высшего образования по направлению подготовки 46.03.02 Документоведение и архивоведение, утверждённым приказом Минобрнауки России от 29.10.2020 г. № 1343

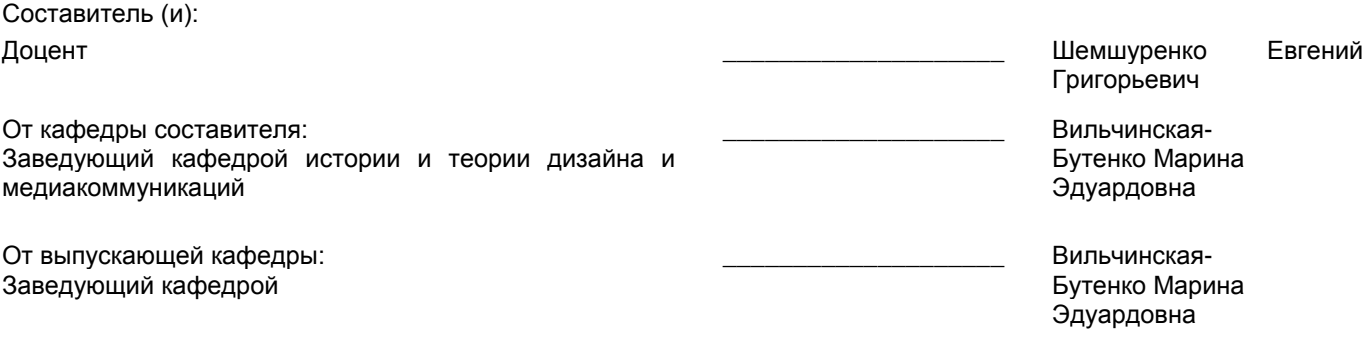

Методический отдел: Макаренко С.В.

 $\_$  ,  $\_$  ,  $\_$  ,  $\_$  ,  $\_$  ,  $\_$  ,  $\_$  ,  $\_$  ,  $\_$  ,  $\_$  ,  $\_$  ,  $\_$  ,  $\_$  ,  $\_$  ,  $\_$  ,  $\_$  ,  $\_$  ,  $\_$  ,  $\_$  ,  $\_$  ,  $\_$  ,  $\_$  ,  $\_$  ,  $\_$  ,  $\_$  ,  $\_$  ,  $\_$  ,  $\_$  ,  $\_$  ,  $\_$  ,  $\_$  ,  $\_$  ,  $\_$  ,  $\_$  ,  $\_$  ,  $\_$  ,  $\_$  ,

## **1 ВВЕДЕНИЕ К РАБОЧЕЙ ПРОГРАММЕ ДИСЦИПЛИНЫ**

**1.1 Цель дисциплины:** Сформировать компетенции обучающегося в области использования технических средств и графических программных пакетов в целях проведения дигитализации архивов и архивоведении.

## **1.2 Задачи дисциплины:**

• Рассмотреть технический и программный инструментарий архивоведения и электронно-цифровых коммуникаций.

• Раскрыть структуру, принципы и место программных пакетов в ряду средств документоведения и архивоведения.

• Показать особенности выбора и использования технических средств и программных пакетов в зависимости от поставленных целей.

• Предоставить обучающимся возможности для формирования умений и навыков эффективного использования технических средств и программных пакетов в широком диапазоне поставленных задач.

#### **1.3 Требования к предварительной подготовке обучающегося:**

Предварительная подготовка предполагает создание основы для формирования компетенций, указанных в п. 2, при изучении дисциплин:

Информационные основы управления

## **2 КОМПЕТЕНЦИИ ОБУЧАЮЩЕГОСЯ, ФОРМИРУЕМЫЕ В РЕЗУЛЬТАТЕ ОСВОЕНИЯ ДИСЦИПЛИНЫ**

**ПК-3: Способен к стратегическому планированию и построению процессов сканирования, ввода и обработки данных в системе электронного архива**

**Знать:** процессы, технологии и технику дигитализации архивов

**Уметь:** оцифровывать архивные документы

**Владеть:** навыками построения модели процесса дигитализации, сбора и анализа статистики

# **3 РЕЗУЛЬТАТЫ ОБУЧЕНИЯ ПО ДИСЦИПЛИНЕ**

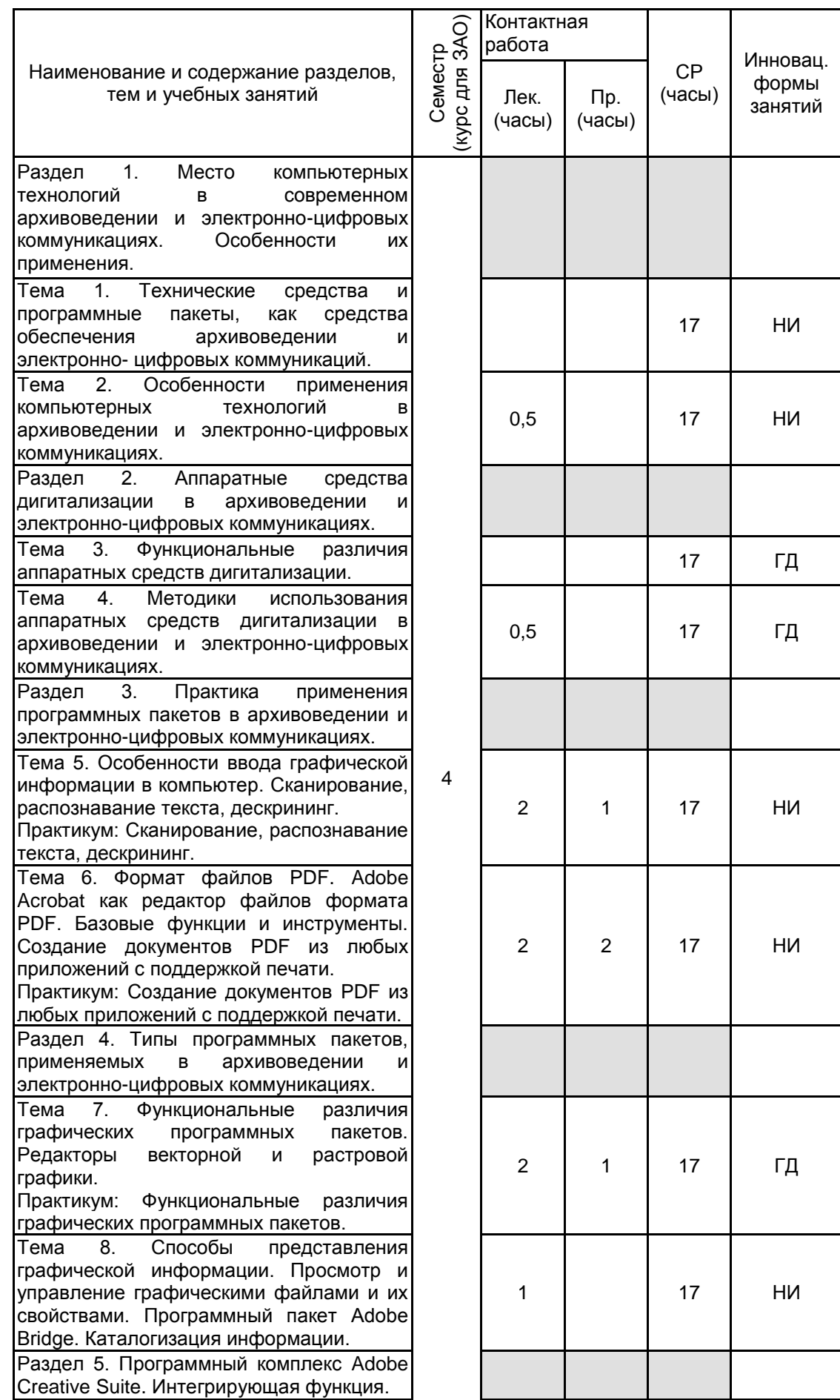

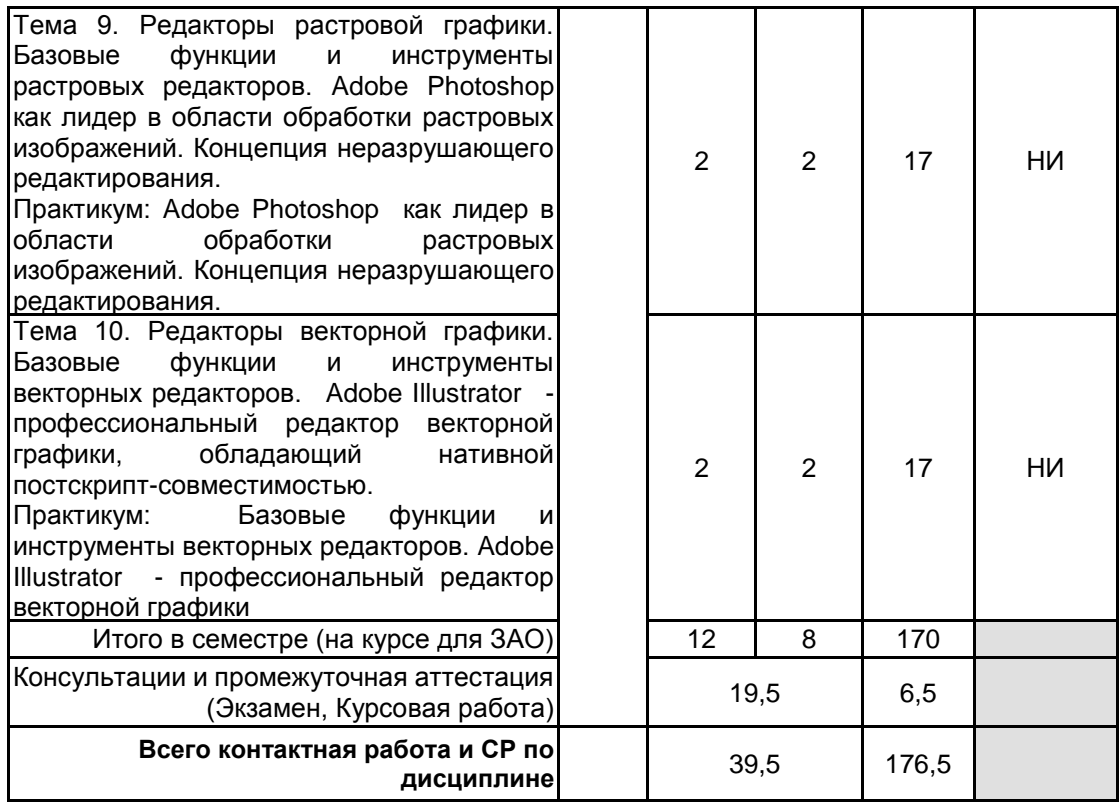

## **4 КУРСОВОЕ ПРОЕКТИРОВАНИЕ**

**4.1 Цели и задачи курсовой работы (проекта):** Курсовая работа выполняется с целью повышения научно-профессионального компонента обучающегося.

Цель выполнения состоит в углублении разработки одной из проблем курса, представляющейся актуальной и недостаточно исследованной, либо требующей переосмысления в новых условиях.

В связи с этим задачи подготовки курсовой работы можно свести к следующим:

- приобретение навыков работы с нормативно-правовыми документами по изучаемой проблеме;

- обобщение и систематизация результатов исследования проблемы, содержащихся в научной литературе;

- выявление дискуссионных теоретических вопросов в рамках исследуемой проблемы и аргументация собственного подхода;

- приобретение навыков обработки фактического материала, представления его в форме таблиц, диаграмм, графиков и их анализ.

**4.2 Тематика курсовой работы (проекта):** 1. Технологии сканирования книг

2. Дигитализация архивов и компьютерные

системы управления данными

3. Специфика применения средств дигитализации

в архивоведении.

4. Программные пакеты, используемые

при дигитализации архивов

5. Базовые архивные технологии (основные направления деятельности архива, внутриархивной деятельности)

6. Создание и применение стандартов (руководств), регулирующих процессы оцифровки архивных документов.

7. Дигитализация аудиовизуальных архивов.

8. Проблемы использования современных компьютерных технологий в архивном деле.

9. Методики использования аппаратных средств дигитализации в архивоведении и

электронно-цифровых коммуникациях.

10. Современные технические средства оцифровки архивных документов.

11. Дигитализация архивов и компьютерные системы управления данными

#### **4.3 Требования к выполнению и представлению результатов курсовой работы (проекта):**

Курсовая работа – это первый опыт самостоятельной научной работы по данной дисциплине. Изучение избранной проблематики может быть продолжено в рамках подготовки выпускной квалификационной работы. Главным содержательным требованием является подтверждение наличия у ее автора базовых навыков самостоятельной работы.

Работа осуществляется по свободно избираемой автором тематике под руководством преподавателя дисциплины. Заявка на написание курсовой работы подается на кафедру в соответствии с графиком.

Работа выполняется индивидуально, с использованием компьютера.

Результаты представляются в виде работы, средний объем которой 25-30 страниц, список использованных источников – не менее 20 - 25 наименований. Процент оригинальности - не мене 55%.

Оформление курсовой работы

В представленной работе должно быть задание, титульный лист, содержание с указанием страниц, аннотация.

Письменная работа должна иметь поля и нумерацию страниц.

Задание и аннотация подшиваются перед титулом курсового проекта. Общий объем аннотации 5-7 коротких предложений.

Работа должна содержать введение, в котором последовательно излагаются: актуальность исследования, цель и задачи, определяются объект и предмет исследования, степень изученности проблемы, методы исследования. Далее излагается основная часть (главы и их разделы), заключение и список использованных источников.

Список источников формируется по мере использования источника в тексте и оформляется застрочными скобками.

Курсовая работа может сопровождаться иллюстративным приложением – графическими изображениями (рисунками, схемами, фотографиями, ксерокопиями; нельзя использовать иллюстрации, вырезанные из книг). Иллюстративные материалы прикладываются в прозрачной файл-папке, которая помещается после списка использованных источников.

Защита курсовых работ: июнь (весенний семестр). С сообщением о содержании работы выступает автор (в течение 10 минут). После сообщения автору задаются вопросы со стороны принимающего преподавателя и присутствующих. Ответы должны быть краткими и по существу вопроса. После выступления автора курсовой работы его качество оценивается преподавателем.

Основными критериями оценки курсовой работы являются: использование актуальной научной литературы по теме работы; полнота при раскрытии сущности и содержания исследуемой темы; логика и последовательность изложения материала; аргументированность авторской точки зрения, наличие выводов; соответствие техническим требованиям к оформлению работы; успешная защита работы.

# **5. ФОНД ОЦЕНОЧНЫХ СРЕДСТВ ДЛЯ ПРОВЕДЕНИЯ ПРОМЕЖУТОЧНОЙ АТТЕСТАЦИИ**

## **5.1 Описание показателей, критериев и системы оценивания результатов обучения**

# **5.1.1 Показатели оценивания**

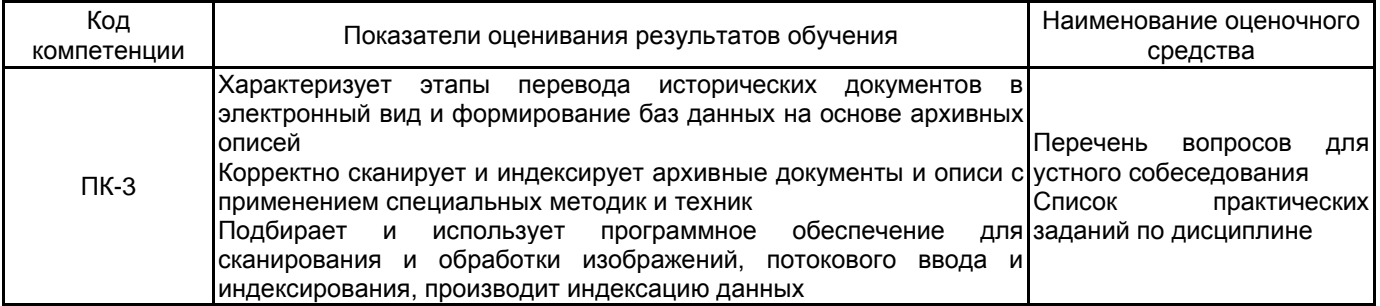

#### **5.1.2 Система и критерии оценивания**

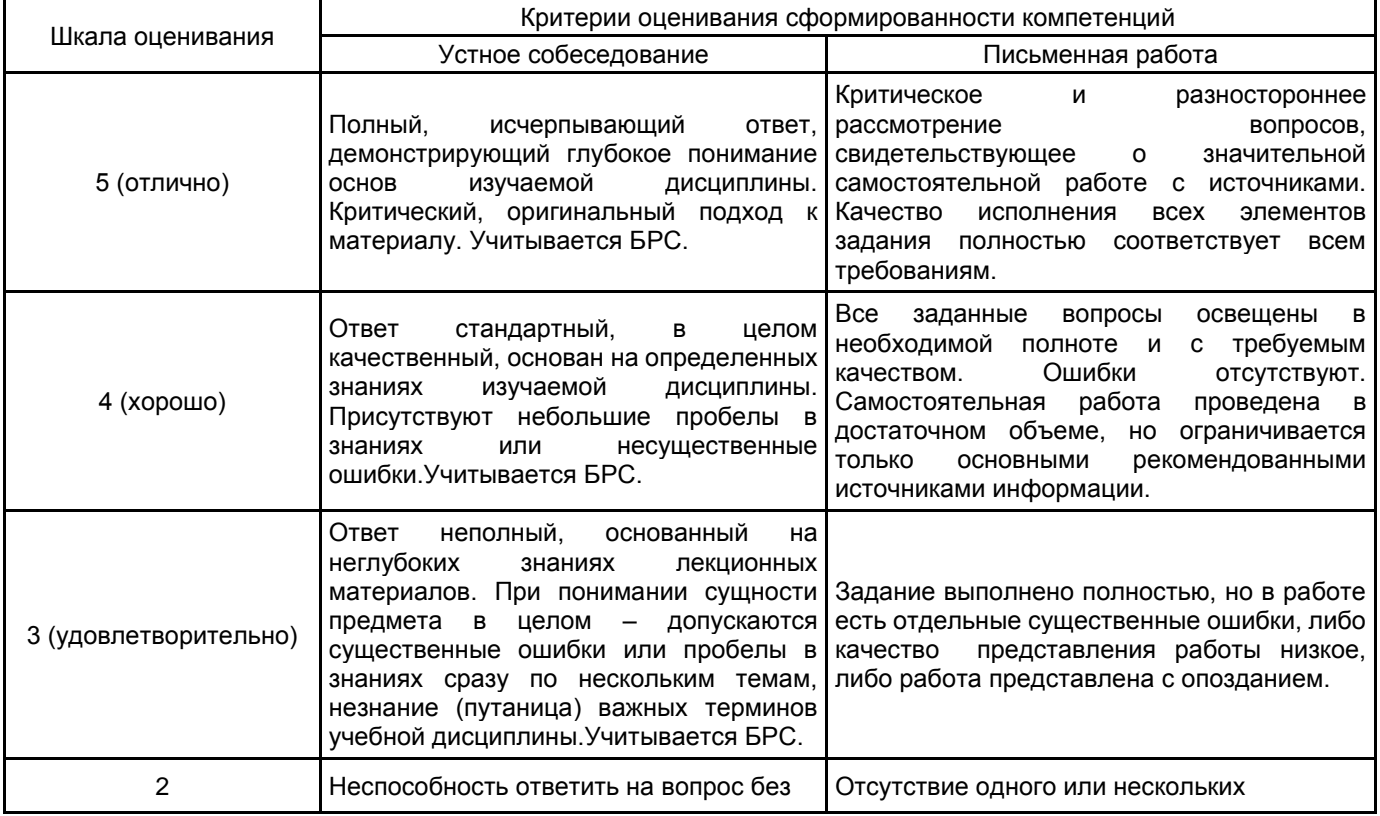

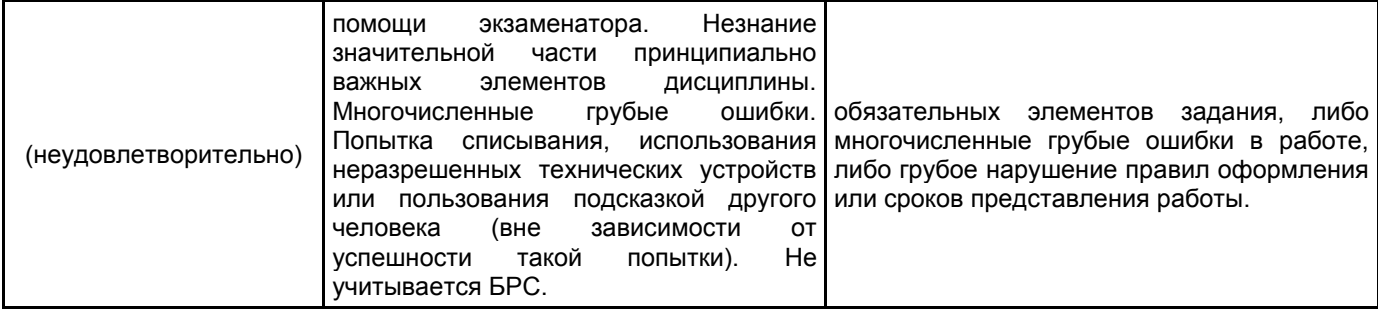

# **5.2 Типовые контрольные задания или иные материалы, необходимые для оценки знаний, умений, навыков и (или) опыта деятельности**

**5.2.1 Перечень контрольных вопросов**

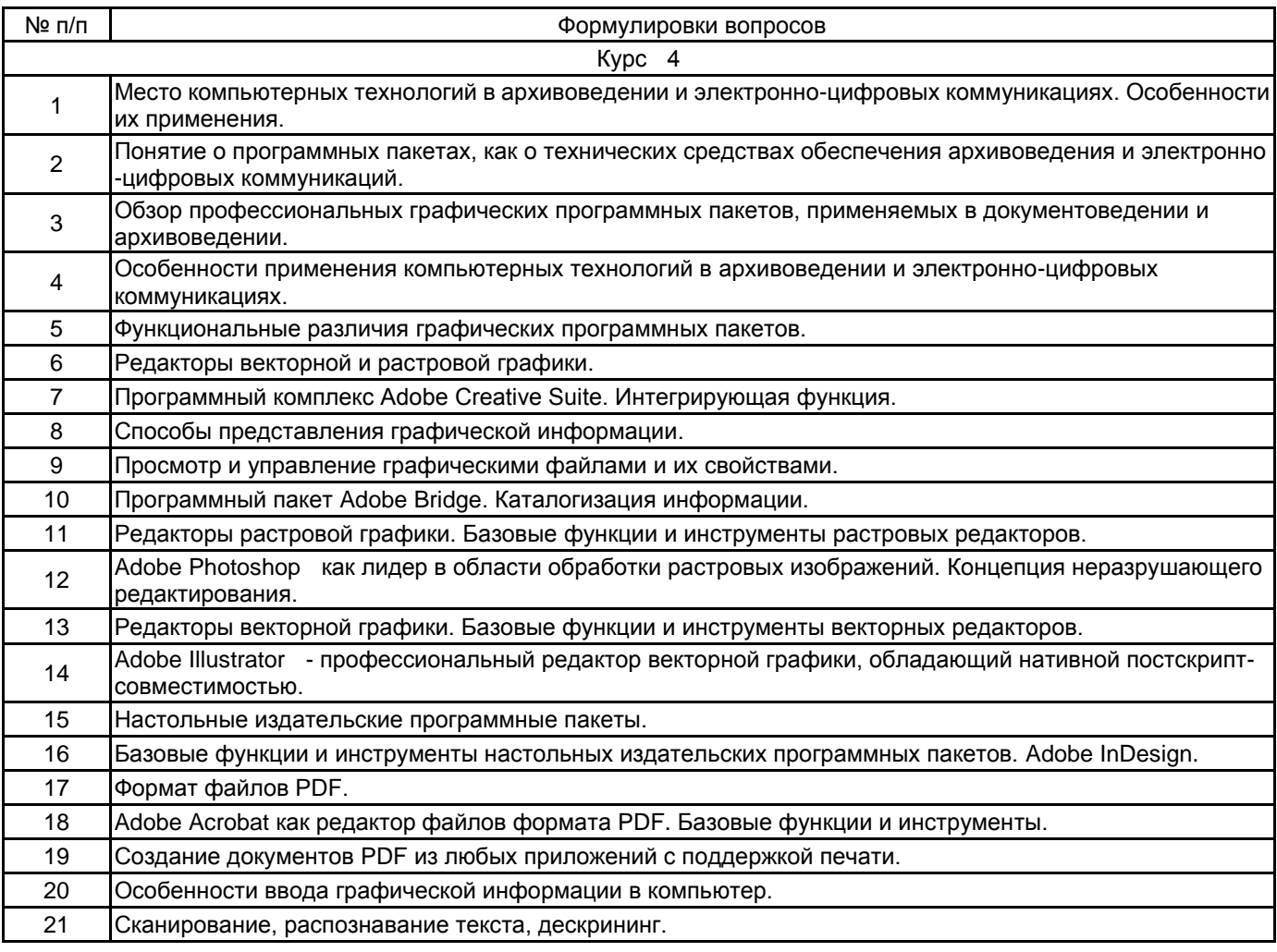

#### **5.2.2 Типовые тестовые задания**

Не предусмотрены

## **5.2.3 Типовые практико-ориентированные задания (задачи, кейсы)**

Произвести выбор типа сканера и сканирование листового текстового документа для последующей передачи в программу распознавания текста.

Практическое задание: составить спецификацию на программное обеспечение для рабочего места по сканированию документов.

Практическое задание: Используя программный пакет Adobe Bridge создать каталог документов различного характера из предложенного набора документов.

Практическое задание: Из предложенного набора документов, содержащих текст, растровую и штриховую графику предложить и выполнить оптимальные алгоритмы обработки с целью уменьшения размеров файлов с максимальным сохранением информации оригиналов.

Практическое задание: использовать объект документа Adobe Illustrator как редактируемый слой в документе Adobe Photoshop.

Практическое задание: использовать файл Microsoft Office в составе документа Adobe InDesign.

## **5.3 Методические материалы, определяющие процедуры оценивания знаний, умений, владений (навыков и (или) практического опыта деятельности)**

## **5.3.1 Условия допуска обучающегося к промежуточной аттестации и порядок ликвидации академической задолженности**

Проведение промежуточной аттестации регламентировано локальным нормативным актом СПбГУПТД «Положение о проведении текущего контроля успеваемости и промежуточной аттестации обучающихся»

## **5.3.2 Форма проведения промежуточной аттестации по дисциплине**

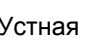

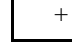

 $+$  | Письменная |  $+$  | Компьютерное тестирование | Иная

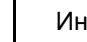

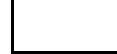

## **5.3.3 Особенности проведения промежуточной аттестации по дисциплине**

Время на подготовку - 1 час.

# **6. УЧЕБНО-МЕТОДИЧЕСКОЕ И ИНФОРМАЦИОННОЕ ОБЕСПЕЧЕНИЕ ДИСЦИПЛИНЫ**

## **6.1 Учебная литература**

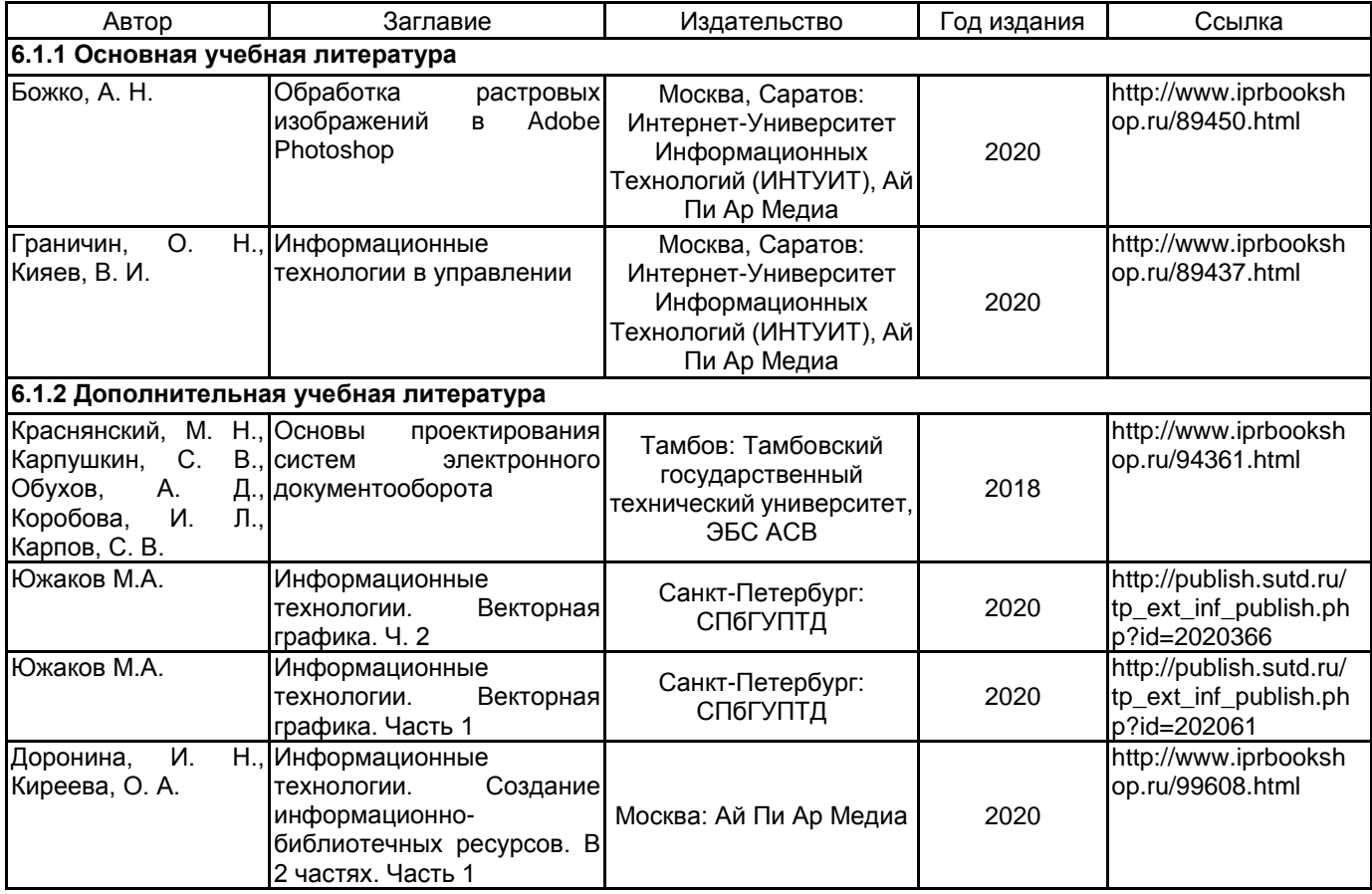

## **6.2 Перечень профессиональных баз данных и информационно-справочных систем**

1) Электронно-библиотечная система IPRbooks: http://www.iprbookshop.ru

2) Электронная библиотека учебных изданий СПбГУПТД: http://publish.sutd.ru

## **6.3 Перечень лицензионного и свободно распространяемого программного обеспечения**

Microsoft Windows

MicrosoftOfficeProfessional

Creative Cloud for teams - All Apps ALL Multiple Platforms Multi European Languages Team LicSub Level 4 (100+) Education Device license Renewal

Photoshop CC Multiple Platforms Multi European Languages Team LicSub Level 4 (100+) Education Device license

# **6.4 Описание материально-технической базы, необходимой для осуществления образовательного процесса по дисциплине**

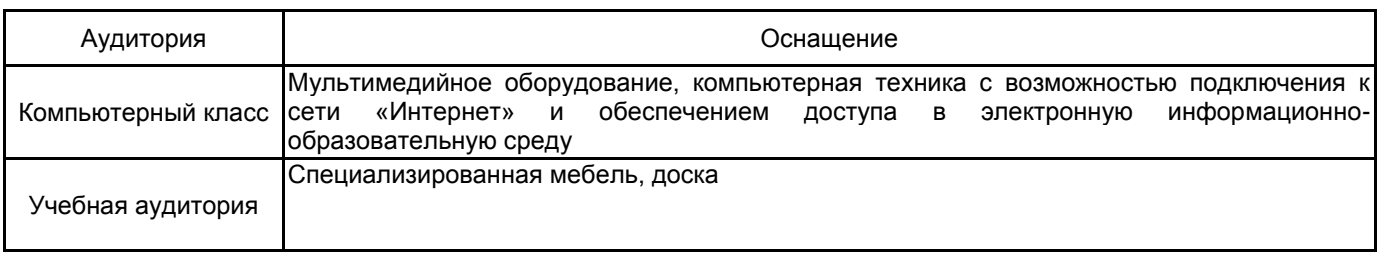